## **100KW200KW**

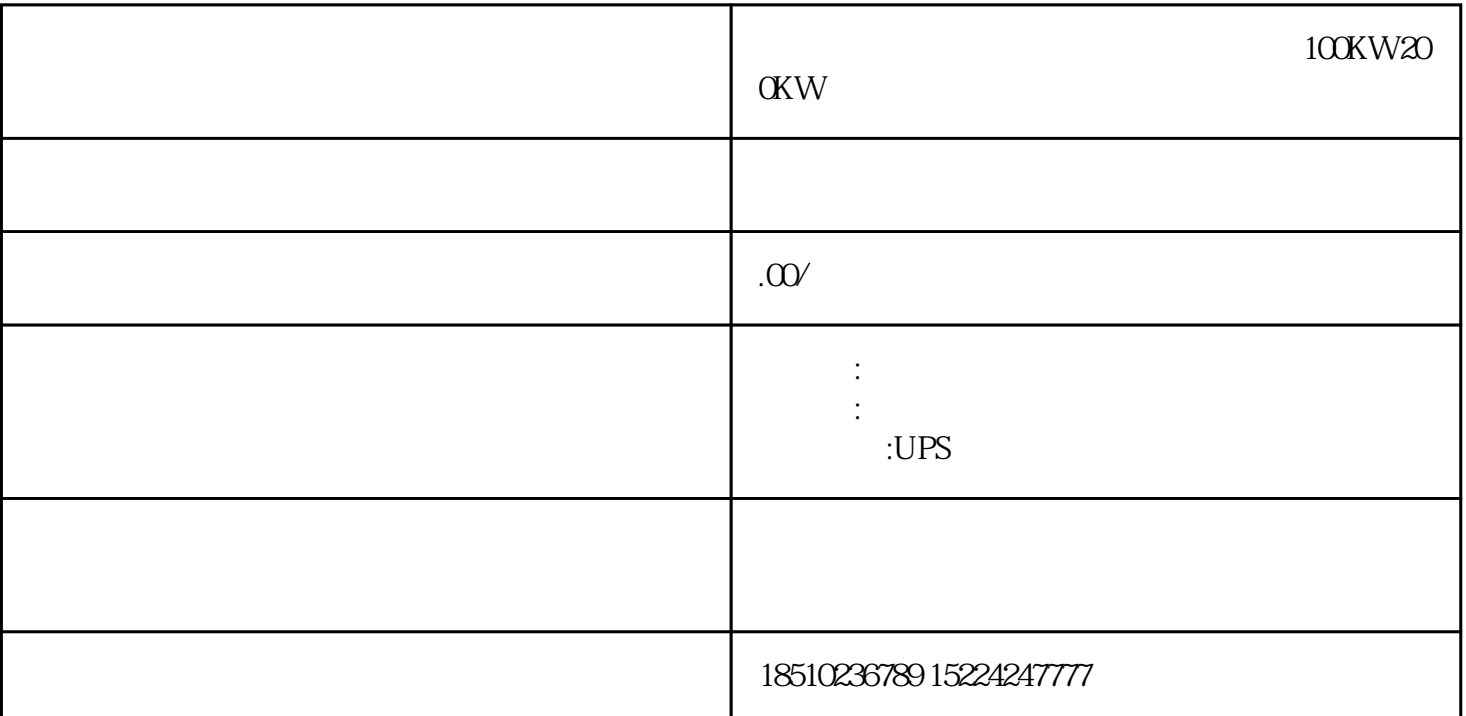

## 100KW200KW

 $\sim$  2.  $4$ 有管卡——少量的水泥或腻子只起到遮挡作用。管道内的水压、水温变化,都有可能引起管道松动或墙 " DeviceType" NX-CIF \_DeviceNXUnit " NXUnit" IO where the state of the state of the state of the ScatSle"  $\ldots$  of the ScatSle"  $\ldots$  of the ScatSle"  $\ldots$  of the state of the state of the state of the state of the state of the state of the state of the state of the sta 1; 1, 2, 2, 1, ST & B.SleAdr——<br>DEF 1  $\Gamma$  ${\rm Lgnd}$  $C$ in  $\alpha_{\text{MHz}}$  and  $\alpha_{\text{MHz}}$  $100M$  $\frac{a}{\sqrt{a}}$ 

## 去阅读它怎么知道没种元件可以做何种改造呢。根据说明书,检查I/O检查I/O,俗称"打点"。检查I/O